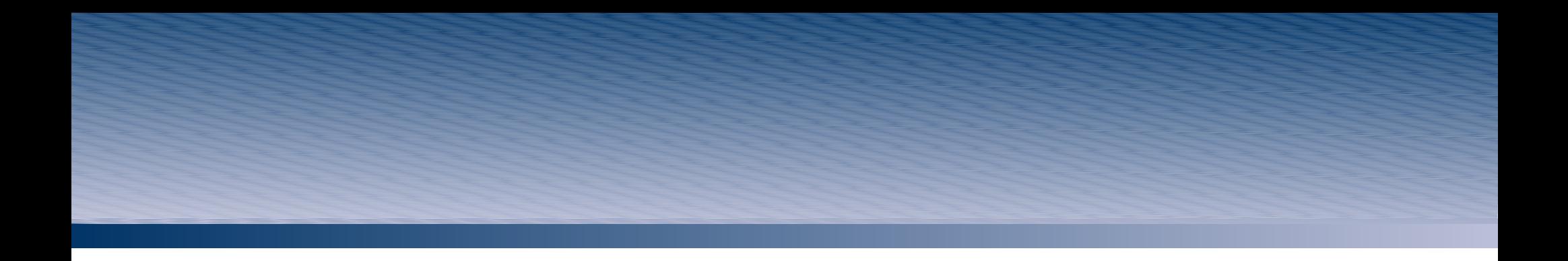

#### **The Shale Framework** <http://shale.apache.org/>

Craig McClanahan Gary Van Matre

ApacheCon US 2006 Austin, TX

## Agenda

- Background
- JavaServer Faces and Other Frameworks
- Tour of Shale Features
- Shale and Struts
- Current Status
- Questions and Answers

## Background

- JavaServer Faces 1.0 released in March 2004:
	- Initial focus on getting the component APIs right
	- Hidden inside is a *front controller*
	- No time to address framework aspects well
	- So, provided extension points
- Extension points can be used by:
	- Components to provide specialized services
	- Frameworks to provide additional functionality
	- Applications to meet specific requirements

- JSF came into being in a world filled with frameworks
- Desire to leverage new and old capabilities together
- Two fundamental approaches to integration:
	- Treat JSF as a *view* tier only
	- Treat JSF as a *controller* and a *view* tier
- The first approach is available for several frameworks now:
	- Spring
	- Struts
	- Beehive
- And is easily added to others

- This first approach has overlapping sets of issues:
	- *Resulting application architecture:*
		- Typically a front controller "in front of" a front controller
		- JSF handles UI events, delegates form submit events
	- *Overall architectural elegance:*
		- Redundant functionality conversion, validation, page navigation, invoking actions
		- Impedance mismatches expression language syntax, lifecycle differences
- Treating JSF as *view tier only* is recommended primarily as a migration strategy, not as an endgame

- Building a framework on top of JSF has advantages:
	- Smaller skip implementing redundant functionality
	- Easier to use learn one approach to each need
	- Enables a focus on *adding features* and *improving ease of use*
- Started work on Shale in Fall 2005, focused on:
	- Adding ease of use APIs inspired by Java Studio Creator
	- Integrate functionality that existing Struts users expect:
		- Client side validation, Tiles layout management
	- Integrate new functionality enabled by JSF
	- (Later) Add a layer that leverages Java SE 5 annotations

- To date, I am aware of only one other framework that is taking this approach – JBoss Seam:
	- Focused on tying JSF to JPA and EJB3
	- Also includes features for workflow orchestration
	- Submitted as the basis for JSR-299
- But extensions capabilities are widely used:
	- Clay / Facelets Alternative view representations
	- AJAX component libraries inject phase listeners w/o external configuration
- Treating JSF as a *controller* and a *view* tier is the recommended approach for new projects using JSF

## JSF Extension Points

- *VariableResolver* Customize evaluation of first token in expressions
- *PropertyResolver* Customize evaluation of the "." operator in expressions
- *NavigationHandler* Customize navigation decisions
- *ViewHandler* Customize view creation and restoration
- *PhaseListener* Participate in (and modify) the standard request processing lifecycle

## Tour of Shale Features

- Key Functionality:
	- View Controller
	- Dialog Handler
	- Clay Plug-In
	- Tiger Extensions
	- Remoting
- Other Features:
	- Application Controller
	- JNDI and Spring Integration
	- Unit Testing Framework
	- Struts Feature Integration (Validator, Tiles, Token)

## View Controller

- A common pattern in JSF is backing bean per page
- Must know the JSF request processing lifecycle to understand where to inject some types of application logic
- Example DB query needed to populate a table:
	- Only want to perform the query if it will actually be used
	- Skip it if the user navigated to a different page
- Example Need a transactional resource available through rendering, but then need to clean up
	- Need to regain control after rendering is completed

## View Controller

- Shale provides an optional interface for your backing bean
	- Also use a naming convention for managed bean names
- Implements the "Hollywood Principle":
	- *Don't call us, we'll call you*
- Four application oriented callbacks are provided:
	- init() -- called when view is created or restored
	- **preprocess()** -- called when about to process a postback
	- **prerender()** -- called when about to render this view
	- **destroy()** -- called after rendering, if init() was called
- *AbstractViewController* Convenience base class

## View Controller – Example Use Case

- Shale MailReader (With JPA) Example Application
	- Typical two-page master-detail CRUD scenario
	- Uses Java Persistence Architecture for database access
		- A Hibernate based application would look very similar
		- Will focus on JPA aspects in the next session
	- Usage of view controller callback methods:
		- **init()** -- Process optional request parameters (bookmarkable URLs)
		- **preprocess()** -- Restore cached entity instance and mode
		- **prerender()** Cache current entity instance and mode
		- **destroy()** -- No cleanup required $\bullet$

## Dialog Manager

- Standard JSF navigation handler decides based on:
	- What view am I currently processing?
	- Which execute action method was invoked?
	- What logical outcome was returned by this action?
- Issue modelling of a "conversation" is ad hoc
- Issue how do we deal with conversational state?
	- Pass information in hidden fields
		- Can be unwieldy when numerous fields are required
	- Store information in session
		- Occupies memory if not cleaned up

## Dialog Manager

- Dialog Manager deals with these issues:
	- Models conversations as an execution engine
	- Provides storage mechanism for conversational state
	- Heavily inspired by Spring Web Flow, but "JSF-ized"
- *Caution* Following functionality is currently in the Shale sandbox,but will be imported to trunk soon
- Application uses *DialogContext* abstraction
	- Maintain state (*getData()*, *setData()*)
	- Execution: *start()*, *stop()*, and *advance()*
	- Parent dialog support (for popups)
	- Start dialogs programmatically or via navigation

## Dialog Manager

- Two implementations to be included
	- Selected based on which JAR you include
- "Basic" Implementation:
	- Compatible with historical dialog implementation
	- Models conversation as a simple state machine
	- Four state types: action, view, subdialog, exit
	- State transitions based on logical outcomes
- "State Chart XML" implementation:
	- Advanced state machine based on:
		- <http://www.w3.org/TR/scxml/>
	- Conditionals, parallel execution, and more ...

## Dialog Manager – Example Use Case

- "Use Cases" Demo Application logon dialog:
	- Log on with existing username and password
	- Create user profile and log on
	- Edit existing user profile
	- Optionally support "remember me" cookies

## Clay Plug-In

- JavaServer Faces mandates that standard components support JavaServer Pages (JSP) for view representation
- Issue interoperability problems with template text
	- Mostly resolved with JSF 1.2 and JSP 2.1 (part of Java EE 5)
- Issue Reuse of portions of page layout is difficult Can be addressed by JSF components focused on this
	- need
- Issue Some developers prefer a more "pure" HTML representation of the view portion of an application

## Clay Plug-In

- Clay enables grafting a component subtree onto an existing component tree
- Sounds simple, but provides compelling features:
	- *HTML Views* Can separate views into pure HTML pages, with pointers to component definitions
		- Similar capabilities found in Tapestry and Facelets
	- *Metadata Inheritance* Component definitions can extend previous definitions:
		- Similar in spirit to how Tiles can extend other Tiles
		- Create reusable "components" with no Java coding
	- *Symbol Replacement* Customize managed bean names

# Clay Plug-In – JSP Login Page

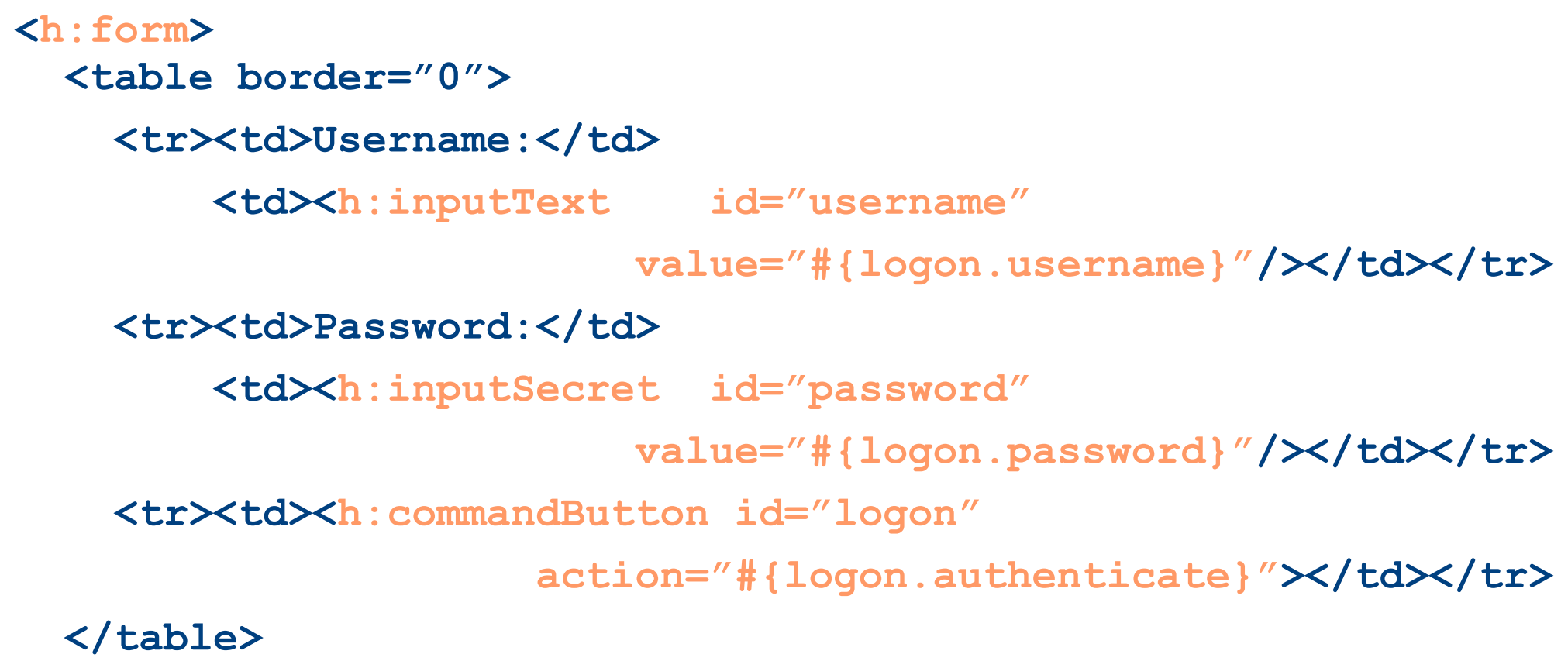

**</h:form>**

## Clay Plug-In – Clay Login Page

```
<form jsfid="logonForm">
  <table border="0">
    <tr><td>Username:</td>
        <td><input type="text" name="username"
                                  jsfid="username"/></td></tr>
    <tr><td>Password:</td>
        <td><input type="password" name="password"
                                  jsfid="password"/></td></tr>
    <tr><td><input type="submit" value="Log On"
                                  jsfid="logon"/></td></tr>
  </table>
</form>
```
## Clay Plug-In – Clay Components

```
<component jsfid="username"
        extends="inputText"
             id="username">
  <attributes>
   <set name="required" value="true"/>
   <set name="value" value="#{logon.username}"/>
 </attributes>
</component>
```
## Clay Plug-In

- So why do I want this?
	- Pure HTML can be easily built with standard HTML editors
	- Graphic artist can include "sample" data that will be replaced
		- **<table jsfid="addressList">**

**... dummy columns and data values ...**

- **</table>**
- Four general strategies are supported:
	- Strictly XML that uses composite components (addressForm)
	- Tapestry style separate HTML (as illustrated above)
	- Subtree dynamically built at runtime (<clay:clay> tag)
	- Pure XML similar to the separate HTML approach

## Clay Plug-In – Use Case Examples

"Clay Use Cases" example application includes four implementations of a simple example (Rolodex)

## Tiger Extensions

- JSF and Shale use XML for configuration files:
	- But XML configuration is going out of fashion :-)
	- Can we reduce or eliminate the need for this stuff?
- Java SE 5 (code name "Tiger") includes *annotations*:
	- Provide metadata, not functionality
	- Can annotate classes, methods, and fields
	- Can be examined at compile time for code generation
	- Can be processed at runtime
- **NOTE** Not every config element should be an annotation!
- Tiger Extensions adds annotation support to Shale

## Tiger Extensions

- Three categories of annotations are currently supported:
	- Annotated *managed beans*
	- Annotated *view controllers* and related data beans
	- Annotated *JSF artifact registration*
- All of these annotations are processed at runtime
- Search for annotated classes in a web application:
	- /WEB-INF/classes
	- JAR files in /WEB-INF/lib that have a META-INF/facesconfig.xml resource defined

#### Tiger Extensions – Managed Beans

- Managed beans typically defined in facesconfig.xml:
	- **<managed-bean>**

**<managed-bean-name>foo</managed-bean-name> <managed-bean-class>...</managed-bean-class> <managed-bean-scope>request</managed-bean-scope> <!-- Optional property initializations --> </managed-bean>**

- Replaced by annotations in Java source code:
	- @Bean(name="foo" , scope=Scope.REQUEST) public class Foo
	- @Property("#{bar}") private int bar;

## Tiger Extensions – View Controllers

- Basic Shale requires your backing beans to implement the *ViewController* interface to receive these services
	- Therefore requires implementing all callback methods
- Tiger Extensions allow you to annotate *classes*:
	- @View public class Foo {... }
- And define only callback methods you actually need:
	- @Init public void myInit()  $\{ \dots \}$
	- @Preprocess public void setup() { ... }
	- @Prerender public void justBeforeRendering() { ... }
	- @Destroy public void destroy() { ... }

## Tiger Extensions – JSF Artifacts

- JSF allows component libraries and applications to register custom artifacts at application startup time:
	- User interface components
	- Converters, renderers, and validators
- Tiger extensions allow annotated "self registration":
	- @FacesComponent("componentType")
	- @FacesConverter("converterId")
	- @FacesRenderer(renderKitId="x" , componentFamily="y" , rendererType="z")
	- @FacesValidator("validatorId")

## Tiger Extensions – Example Use Case

- Shale SQL Browser analog to SQL command console:
	- Allow user to perform arbitrary SQL SELECT statements
	- Dynamically reconfigure table columns based on query
	- In prerender(), execute query and rebuild tree
	- In destroy(), clean up JDBC resources that were used
- *Query.java* class level annotations:
	- @Bean(name="query" , scope=Scope.REQUEST) @View public class Query { ... }
- *Query.java* method level annotations:
	- @Prerender public void prerender() { ... }
	- @Destroy public void destroy() { ... }

- It is common for applications to respond to *programs* as well as to *humans*:
	- Web services
	- AJAX-based asynchronous requests
- Shale provides features to make this easier:
	- For application developers
	- For JSF component authors
- Packaged as a small (40k) JAR, only needs JSF
	- Zero configuration if you accept the defaults
	- Implemented as a JSF PhaseListener

```
Primary concept is the Processor:
   public interface Processor {
       public void process(FacesContext context, String
     resourceId)
         throws IOException;
   }
```
- Processor examines resource identifier and constructs the entire response
- Processors are registered to a URL pattern like servlets:
	- Path mapping and extension mapping are supported
	- Creates a *FacesContext* so you can use EL expressions and managed beans

- Processor architecture is extensible:
	- Each processor mapped to a URL pattern
	- Application specific Processors can be configured
- Standard processor implementations are provided:
	- Serve static resource from the classpath (embedded in JARs)
		- <http://localhost:8080/myapp/static/org/apache/foo.css.faces>
	- Serve static resource from the web application
		- <http://localhost:8080/myapp/webapp/resources/foo.js.faces>
	- Map to a dynamically generated method binding:
		- <http://localhost:8080/myapp/dynamic/foo/bar.faces>
		- Executes method binding #{foo.bar} to return the response

- Helper classes to assist developers:
	- Two-way mapping of resource id <----> URL
	- Create *ResponseWriter* implementation for dynamic output
- AJAX demonstration components delivered with Sun Java Studio Creator were implemented with Shale Remoting
	- http://developers.sun.com/jscreator/

## Other Shale Features

#### • Application Controller

- Configured as a servlet filter
- Supports decoration of the request processing lifecycle
	- Uses "chain of responsibility" design pattern (Commons Chain)
	- Similar in spirit to customizing request processor in Struts

#### JNDI and Spring Integration:

- Custom JSF variable and property resolvers
- Transparent access to JNDI contexts and Spring created beans, via EL expressions
- Unit testing framework:
	- Mock objects for building unit tests

## Other Shale Features

- Struts Functionality Equivalents:
	- Commons Validator for client side validation
		- Implemented as a JSF validator
	- Tiles Support
		- Based on "standalone" version of Tiles being developed
		- No dependency on Struts
		- Can navigate to a view or to a tile
	- Transaction token support
		- Prevent duplicate submits of a form
		- Implemented as a component that fires validation failures  $\bullet$ on duplicate submits

#### Current Status

- Current release is 1.0.3:
	- Depends on unreleased Standalone Tiles library
	- Significant functional issues in dialog functionality
- A 1.0.4 release is imminent:
	- Primary focus fix bugs in Dialog Manager
	- Small number of other features, many bugfixes
	- Splitting core functionality into independent modules
- Most APIs in Shale are stable enough to use today:
	- <http://shale.apache.org/api-stability.html>
	- Pay attention to which APIs are designed for use by applications, versus those extending the framework

## Today's News

Shale has a brand new logo image:

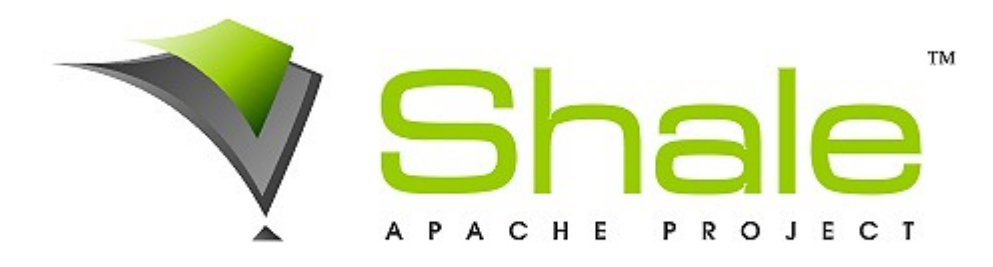

• And a "powered by" logo:

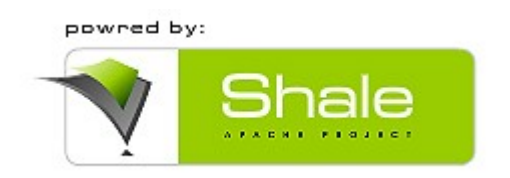

Congrats to Walied Amer, logo contest winner

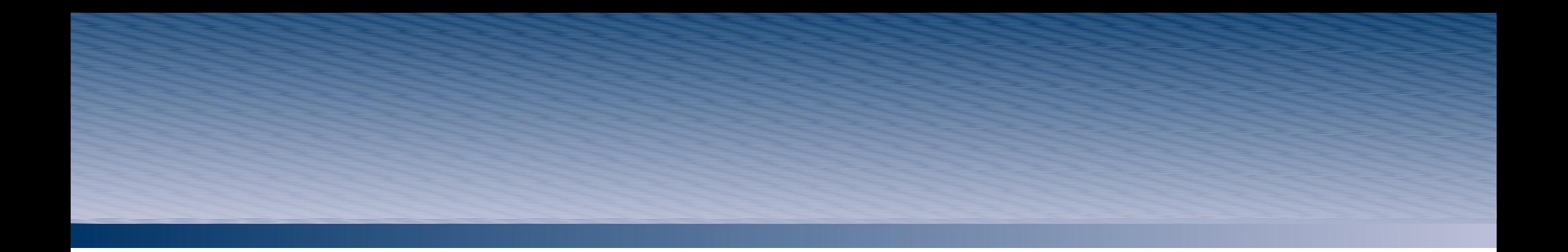

#### Questions and Answers